NKU deploys RRT (Rates Rollover Tool) developed and recently launched by UST.

## **About NKU (Northern Kentucky University)**

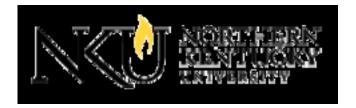

Northern Kentucky University is a public, co-educational university in northern Kentucky located in Highland Heights, seven miles (11 km) southeast of Cincinnati, Ohio. The university is primarily an undergraduate, liberal arts institution, but it also features graduate programs. Total enrollment at the university currently exceeds 15,000 students, with over 13,000 undergraduate students and over 2,000 graduate students. Northern Kentucky University is the third largest university, behind the University of Cincinnati and Miami University, but before Xavier University, of Greater Cincinnati's four large, four-year universities and the youngest of Kentucky's eight state universities, although it is not the last to join the state system, as the University of Louisville did not become a state university until 1970.

Notable among the university's programs are the Salmon P. Chase College of Law and the College of Informatics, founded in 2006.[6] The university has been cited for academic quality and value by such publications as CIO Magazine, U.S. News and World Report,[8] and Forbes.

## **About RRT - Student Accounting Rate Revision Tool**

Universities /colleges are required to update their student fees and other charges on a semester wise or on a yearly basis. Maintaining new fees and charge structures on a period basis are imperative for any of the education institutions. Currently, Education institutions where SAP SLCM (Student Life Cycle and Campus Management) solution implemented are experiencing a major business process gap of missing of a user friendly functionality where business users are be able to roll over the existing fees and other charge rates to next semester or year. Only way to roll over the rates is to manually create condition records in every semester/year. This

solution gap created substantial manual efforts for business analysts and spend an average of 4-6 man weeks to enter the new/revised rates in the SAP system in every semester/year.

Current solution in "Rollover Rates Tool (RRT)" will help SAP SLCM business users to upload the new rates from excel sheet and new rates will be automatically created. This too will also give an opportunity to cross check the rates before updating into SAP System .In addition to automatically create the rates, this tool also equipped with transferring rates to Quality and Testing SAP instances through ALE (Application Link Enabling) Implementing this tool will save an average of 4 man week efforts in every semester/year for SAP SLCM customers.

## **NKU Goes Live With RRT**

Recently NKU went live with the RRT and the user experience has been very positive. UST is very hopeful that other SAP SLCM customers will see the value of using this tool in context of Student Accounting/Fees Revision Process and will deploy it soon.